Subject: upload / download Posted by [BetoValle](https://www.ultimatepp.org/forums/index.php?t=usrinfo&id=34547) on Mon, 12 Oct 2020 19:02:21 GMT [View Forum Message](https://www.ultimatepp.org/forums/index.php?t=rview&th=11202&goto=55121#msg_55121) <> [Reply to Message](https://www.ultimatepp.org/forums/index.php?t=post&reply_to=55121)

## Hi,

in the documentation section I didn't find how to upload and download files considering desktop programming. Would you have any example using using progress bar? thanks

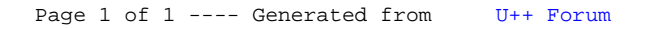